# **LAMPIRAN**

# **1. Kriteria Kelulusan, Catatan Pendadaran dan Keputusan Hasil Ujian**

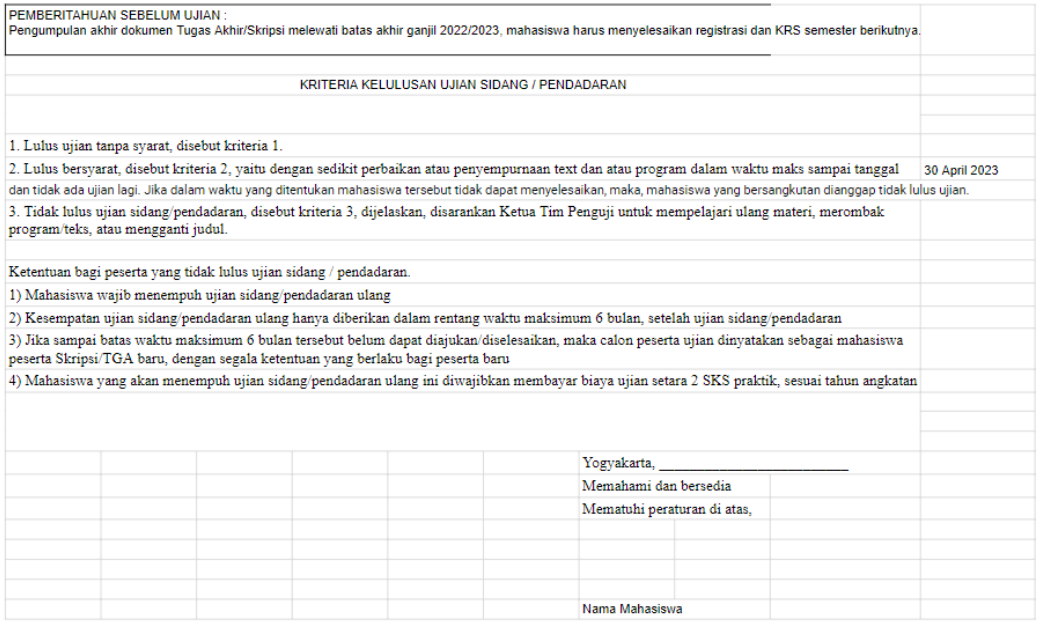

Lampiran 1 Kriteria Kelulusan

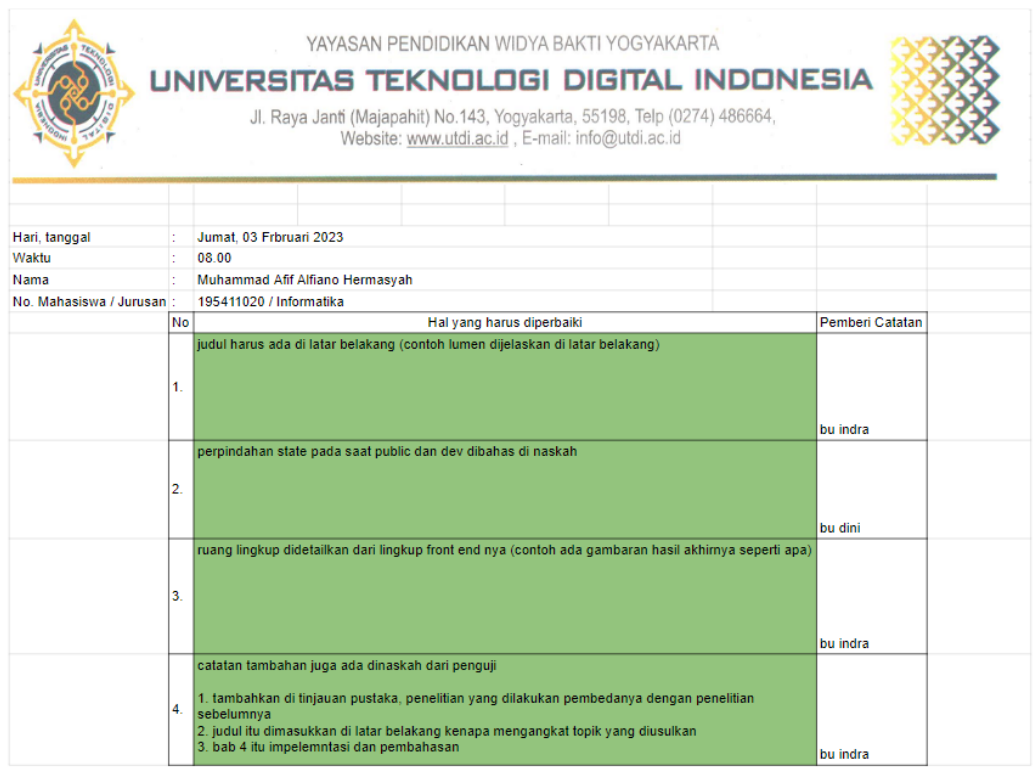

# Lampiran 2 Catatan Pendadaran

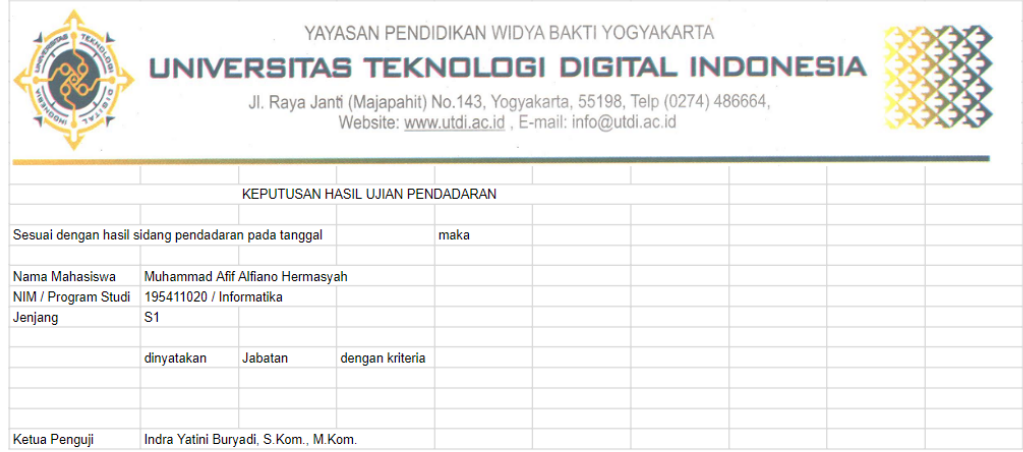

Lampiran 3 Keputusan Hasil Ujian

#### **2. Surat Keterangan Persetujuan Publikasi Pada Eprints**

#### **SURAT KETERANGAN** PERSETUJUAN PUBLIKASI

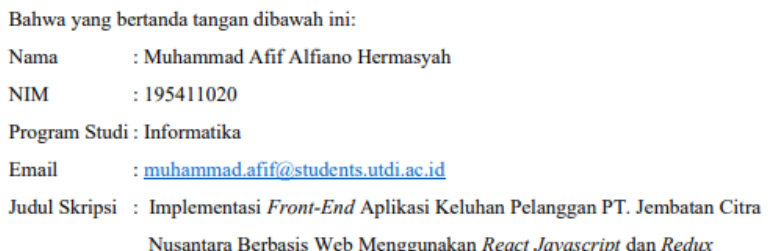

Menyerahkan karya ilmiah kepada pihak perpustakaan UTDI dan menyetujui untuk diunggah ke Repository Perpustakaan UTDI sesuai dengan ketentuan yang berlaku untuk kepentingan riset dan pendidikan.

Yogyakarta, 18 Februari 2023

Penulis.

Muhammad Afif Alfiano Hermasyah NIM. 195411020

Lampiran 4 Surat Keterangan Persetujuan Publikasi Pada Eprints

## **3. Listing Program**

#### **Komponen App.js untuk routing dan render komponen**

```
import React from 'react';
import { Route, Routes } from 'react-router-dom';
import './App.css';
import { Toaster } from 'react-hot-toast';
import loadable from '@loadable/component'
// auth
import SignIn from './pages/auth/sign_in/SignIn';
import SignUp from './pages/auth/sign_up/SignUp';
import VerificationEmail from 
'./pages/auth/verification_email/VerificationEmail';
```

```
import VerificationSuccess from 
'./pages/auth/verification success/VerificationSuccess';
import ForgetPassword from 
'./pages/auth/forget_password/ForgetPassword';
import Layout from './components/Common/Layout';
import RequireAuth from './components/Common/RequireAuth';
import NotFound from './pages/not found/NotFound';
import 'react-loading-skeleton/dist/skeleton.css';
import "react-draft-wysiwyg/dist/react-draft-wysiwyg.css";
import { useState } from 'react';
// end auth
import Dashboard from './pages/dashboard/Dashboard';
import DashboardDetail from 
'./pages/dashboard/detail/DashboardDetail';
import ReasonOfOutage from 
'./pages/reason_of_outage/ReasonOfOutage';
import Report from './pages/report/Report';
import Profile from './pages/profile/Profile';
import BaseTransceiverStation from 
'./pages/settings/base_transceiver_station/BaseTransceiverSt
ation';
import HistoryDashboard from 
'./pages/history_dashboard/HistoryDashboard';
import RFODetailMass from 
'./pages/reason_for_outage_trouble/detail_masal/RFODetailMas
s';
import RFODetailSingle from 
'./pages/reason_of_outage/detail_mandiri/RFODetailSingle';
import DashboardRFOSingle from 
'./pages/dashboard/rfo_single/DashboardRFOSingle';
import Statistics from './pages/statistics/Statistics';
import Users from './pages/settings/users/Users';
import Pop from './pages/settings/pop/Pop';
import SourceComplain from 
'./pages/settings/source_complain/SourceComplain';
import Role from './pages/settings/role/Role';
import ReportCreate from 
'./pages/report/create/ReportCreate';
import ReportDetail from 
'./pages/report/detail/ReportDetail';
import Shift from './pages/settings/shift/Shift';
import ReasonForOutageTrouble from 
'./pages/reason_for_outage_trouble/ReasonForOutageTrouble';
```

```
function App() {
 const [render, setRender] = useState(true);
 const getConditionRender = (event) => {
   setRender(event);
 };
 return (
   <div className="App">
      <Toaster />
      <Routes>
        <Route element={<Layout render={getConditionRender} 
|>}>
          {/* public routes */}
          <Route index element={<SignIn />} />
          <Route path="/sign_in" element={render && <SignIn 
/ > } / >
          <Route path="/sign_up" element={render && <SignUp 
/ > } / >
          <Route
            path="/verification_email"
            element={render && <VerificationEmail />}
          /<Route
            path="/verification"
            element={render && <VerificationSuccess />}
          />
          <Route
            path="/forget_password"
            element={render && <ForgetPassword />}
          /</Route>
        <Route path="*" element={render && <NotFound />} />
        {/* protected routes */}
        <Route element={<RequireAuth />}>
          <Route index element={<Dashboard />} />
          <Route path="/dashboard" element={<Dashboard />} 
/>
          <Route path="/dashboard/detail/:id" 
element={<DashboardDetail />} />
          <Route
            path="/dashboard/rfo_single/:id"
            element={<DashboardRFOSingle />}
          />
```

```
<Route path="/reason_of_outage" 
element={<ReasonOfOutage />} />
          <Route path="/reason_of_outage_gangguan" 
element={<ReasonForOutageTrouble />} />
          <Route
            path="/reason_of_outage/detail_masal/:id"
            element={<RFODetailMass />}
          /<Route
            path="/reason_of_outage/detail_single/:id"
            element={<RFODetailSingle />}
          />
          <Route path="/report" element={<Report />} />
          <Route path="/report/create" 
element={<ReportCreate />} />
          <Route path="/report/detail/:id" 
element={<ReportDetail />} />
          <Route path="/history_dashboard" 
element={<HistoryDashboard />} />
          <Route
            path="/history_dashboard/detail/:id"
            element={<DashboardDetail />}
          />
          <Route
            path="/history_dashboard/rfo_single/:id"
            element={<DashboardRFOSingle />}
          /<Route
            path="/history_dashboard/rfo_masal/:id"
            element={<RFODetailMass />}
          />
          <Route path="/profile" element={<Profile />} />
          <Route
            path="/base_transceiver_station"
            element={<BaseTransceiverStation />}
          /<Route path="/statistics" element={<Statistics />} 
/\{/* for admin */\}<Route path="/users" element={<Users />} />
          <Route path="/pop" element={<Pop />} />
          <Route path="/source_complain" 
element={<SourceComplain />} />
          <Route path="/role" element={<Role />} />
```

```
<Route path="/shift" element={<Shift />} />
          \{/* end admin */\}<Route path="*" element={<NotFound />} />
        </Route>
      </Routes>
    \langle div>
 );
}
export default App;
```
Lampiran 5 Listing Program Komponen App.js

#### **Komponen Dashboard untuk Keluhan**

```
import { useState, useEffect } from 'react';
import { useNavigate } from 'react-router-dom';
import { useDispatch, useSelector } from 'react-redux';
import { useAllComplainMutation } from 
'../../store/features/complain/complainApiSlice';
import { selectAllComplain, setComplain } from 
'../../store/features/complain/complainSlice';
import { useAllPOPMutation } from 
'../../store/features/pop/popApiSlice';
import { setPOP } from '../../store/features/pop/popSlice';
import { updateBreadcrumb } from 
'../../store/features/breadcrumb/breadcrumbSlice';
import { useAllSumberKeluhanMutation } from 
'../../store/features/sumber keluhan/sumberKeluhanApiSlice';
import { setSumberKeluhan } from 
'../../store/features/sumber_keluhan/sumberKeluhanSlice';
import { selectCurrentUser } from 
'../../store/features/auth/authSlice';
import { selectModalState, setModal } from 
'../../store/features/modal/modalSlice';
import catchError from '../../services/catchError';
import ComplainModalForm from './modal/ComplainModalForm';
import RFOMasalModal from './modal/RFOMasalModal';
import ReopenModal from '../history dashboard/ReopenModal';
import { DoShowRFOTrouble, DeleteModal, DoDelete, DoUpdate, 
LabelStatus, LoaderGetData, Search, Button, Modal, 
SelectStatusComplain, SelectPOP, LabelStatusPOP, DoDetail, 
DoShowRFOComplain, DoRollbackStatus, ProgressTime } from 
'../../components/index';
const initColumns = [
```

```
'No',
  'POP',
  'Pelanggan',
  'Kontak',
  'Keluhan',
  'Progress',
  'Waktu',
  'Status',
  'Aksi',
];
const Dashboard = () => {
 const [columns, setColumns] = useState(initColumns);
 const [statusData, setStatusData] = useState('open');
 const [detail, setDetail] = useState(null);
 const [showLoading, setShowLoading] = useState(true);
 const navigate = useNavigate();
 const [rows, setRows] = useState([]);
 const [allComplain] = useAllComplainMutation();
 const dispatch = useDispatch();
 const { data: user } = useSelector(selectCurrentUser);
 const stateModal = useSelector(selectModalState);
 const [search, setSearch] = useState('');
 const [dataPOP, setdataPOP] = useState([]);
 const [pop, setPOPLocal] = useState('all');
 const dataRow = useSelector(selectAllComplain);
 const openModal = (mod 1) => {
    let newState;
    if (modal === 'add complain') {
      newState = { ...stateModal, dashboard: { 
...stateModal.dashboard, showAddModalComplain: true } };
    } else if (modal === 'update complain') {
      newState = { ...stateModal, dashboard: { 
...stateModal.dashboard, showUpdateModalComplain: true } };
    \} else if (modal === 'modal rfo masal') {
      newState = { ...stateModal, dashboard: { 
...stateModal.dashboard, showRFOTroubleModal: true } };
    } else if (modal === 'delete complain') {
      newState = { ...stateModal, dashboard: { 
...stateModal.dashboard, showDeleteModalComplain: true } };
    } else if (modal === 'revert complain') {
      newState = { ...stateModal, dashboard: { 
...stateModal.dashboard, showRevertModalComplain: true } };
    }
```

```
dispatch(setModal(newState));
   window.scrollTo(0, 0);
  }
 const getAllComplain = async () => {
    setShowLoading(true);
   try {
      const data = await allComplain().unwrap();
      if (data.status === 'success' || data.status ===
'Success') {
        let dataFix;
        if (user?.role id == 2) {
          const dataFilter = data.data.filter((item) => {
            if (item.pop_id === user.pop_id && item.status 
=== statusData) {
              return item;
            }
          });
          dataFix = dataFilter
          dispatch(setComplain({ data: dataFix }));
          setRows(dataFix);
        } else {
          const dataFilter = data.data.filter((item) => {
            if (item.status === statusData) {
              return item;
            }
          });
          dispatch(setComplain({ ...data }));
          setRows(dataFilter);
        }
        setTimeout () => {
          setShowLoading(false);
        }, 1500);
      } else {
        setRows([]);
        setTimeout () => {
         setShowLoading(false);
        }, 1500);
        catchError(data, false);
      }
    } catch (error) {
      setRows([]);
      setTimeout () => {
        setShowLoading(false);
```

```
}, 1500);
      catchError(error, false);
    }
  };
 const onHandleSearch = (event) => {
    event.preventDefault();
    setSearch(event.target.value);
   if (event.target.value.length > 0) {
      const regex = new RegExp(search, 'ig');
      const searchResult = dataRow.data.filter((item) => {
        if (item.status === statusData && +item.pop.id_pop 
== +pop) {
          if (item.id_pelanggan.match(regex) || 
item.nama_pelanggan.match(regex) || 
item.nama_pelapor.match(regex) || 
item.nomor_pelapor.match(regex)) {
            return item;
          }
        }
        if (item.status === statusData & pop == 'all') {
          if (item.id_pelanggan.match(regex) || 
item.nama_pelanggan.match(regex) || 
item.nama_pelapor.match(regex) || 
item.nomor pelapor.match(regex)) {
            return item;
          }
        }
      });
      setRows(searchResult);
    } else {
      setRows(dataRow.data.filter((item) => {
        if (item.status === statusData && +item.pop.id_pop 
=== +pop) {
          return item;
        }
        if (item.status === statusData & pop === 'all') {
          return item;
        }
      }));
    }
  }
```

```
const handlePOP = (event) => {
   setPOPLocal(event.target.value);
   const dataChanged = dataRow.data.filter((item) => {
      if (+item.pop id === +event.target.value &&
item.status === statusData) {
       return item;
     }
    })
   if (event.target.value === 'all') {
      setRows(dataRow.data.filter((item) => item.status ===
statusData));
   } else {
     setRows(dataChanged);
   }
 };
 const [allPOP] = useAllPOPMutation();
 const [allSumberKeluhan] = useAllSumberKeluhanMutation();
 const getAllSumberKeluhan = async () => {
   try {
      const data = await allSumberKeluhan().unwrap();
      if (data.status === 'success' || data.status === 
'Success') {
       dispatch(setSumberKeluhan({ ...data }));
      } else {
       catchError(data, true);
      }
   } catch (error) {
     catchError(error, true);
   }
  };
 const getAllPOP = async () => {
   try {
      const data = await allPOP().unwrap();
     if (data.status === 'success' || data.status === 
'Success') {
       let dataFix;
       if (user?.role id == 2) {
          const dataFilter = data.data.filter((pop) => {
            if (pop.id pop === user.pop id) {
              return pop;
            }
```

```
});
          dataFix = dataFilter
        } else {
          dataFix = data.data}
        dispatch(setPOP({ data: dataFix }));
        setdataPOP(dataFix);
      } else {
        catchError(data, true);
      }
    } catch (error) {
      catchError(error, true);
   }
 };
 useEffect(() => {
   dispatch(updateBreadcrumb([{ path: '/dashboard', title: 
'Dasbor' }]))
   getAllPOP()
   getAllSumberKeluhan();
   getAllComplain();
   if (user?.role id == 0) {
      setColumns([
        ' No',
        'POP',
        'Pelanggan',
        'Kontak',
        'Keluhan',
        'Progress',
        'Waktu',
        'Status',
        'Sentimen',
        'Aksi',
     ]);
   }
   const intervalId = setInterval() => {
      getAllComplain();
   }, 30000);
   return () \Rightarrow {
      clearInterval(intervalId);
   };
 }, []);
 const doCreateNotificationProgress = (data) => {
```

```
if (data.notifikasi.length > 0) {
      let i = 0;data.notifikasi.forEach(item => {
        item.notifikasi read.forEach(read => {
          if (+user.id user === +read.user id) {
            if (!read.is read) {
              i++;}
          }
        })
      })
      if (i > 0) {
        return (
          <span className="badge bg-blue-700 border-none 
text-white">
            + {i}
          </span>
        )
      }
    }
  }
 const handleStatus = (event) => {
    setStatusData(event.target.value);
    const dataChanged = dataRow.data.filter((item) => {
      if (item.status === event.target.value && 
+item.pop.id pop === +pop) {
       return item;
      }
      if (item.status === event.target.value && pop === 
'all') {
       return item;
      }
   })
   setRows(dataChanged);
 };
 const getInfo = $event) => {
    if ($event.status === 'success') {
     getAllComplain();
    }
  };
 const addData = () => {
```

```
setDetail(null);
   openModal('add complain');
  }
 const editData = (item) => {
   setDetail(item);
   openModal('update complain');
  }
 const deleteData = (item) => {
   setDetail(item);
   openModal('delete complain');
  }
 const detailData = (item) => {
   navigate(`/dashboard/detail/${item.id keluhan}`);
  }
 const RFOKeluhan = (item) => {
   navigate(`/dashboard/rfo_single/${item.id_keluhan}?id_rf
o=${item.rfo_keluhan_id}`);
 }
 const RFOMasal = (item) => {
   setDetail(item);
   openModal('modal rfo masal');
  }
 const RFOMasalDetail = (item) => {
   setDetail(item);
   navigate(
      `/reason of outage/detail masal/${item.rfo gangguan id
}`
   );
  }
 const rollbackStatus = (item) => {
   setDetail(item);
   openModal('revert complain');
  }
 return (
   <div>
      {statusData === 'open' && <Button 
onClick={addData}>Tambah</Button>}
```

```
<div className="gap-5 mt-5 flex flex-col md:flex 
md:flex-row">
        <div className="form-control w-full md:w-52">
          <SelectStatusComplain handleStatus={handleStatus} 
all={false} />
        </div>
        <div className="form-control w-full md:w-52">
          <SelectPOP dataPOP={dataPOP} handlePOP={handlePOP} 
/\langle/div\rangle<div className="tooltip tooltip-right" data-
tip="Cari berdasarkan id_pelanggan, nama_pelanggan, 
nama pelapor, nomor pelapor">
          <Search search={search} 
onHandleSearch={onHandleSearch} placeholder={'Cari 
berdasarkan id_pelanggan, nama_pelanggan, nama_pelapor, 
nomor pelapor'} />
        \langlediv>
      \langle div>
      <div className="overflow-x-auto mt-8">
        <table className="table table-zebra w-full">
          <thead>
            <tr>
               {columns?.map((item, index) => (
                 <th key={index} className="text-
center">{item}</th>
              ))}
            \langle/tr>
          </thead>
          <tbody>
             {rows?.map((item, index) => (
              <tr key={index} className="text-center">
                 <th className="bg-opacity-100">{index + 
1} </th>
                 <td className="text-left">
                   <LabelStatusPOP status={item?.pop?.pop} />
                 \langle t \rangle<td className="text-
left">{(item?.id_pelanggan)} - {(item?.nama_pelanggan)}</td>
                 <td className="text-
left">{item?.nama_pelapor} - {item?.nomor_pelapor}</td>
                 <td className="text-left">
```

```
<div dangerouslySetInnerHTML={{ __html: 
item?.keluhan }} />
                 \langle/td>
                 <td >
                    <div className="flex gap-2">
                      <div dangerouslySetInnerHTML={{ __html: 
item?.balasan.length > 0 ? item?.balasan[item.balasan.length 
- 1].balasan.slice(0, 100) : 'Belum ada tindakan' }} 
className={`${item?.balasan.length === 0 ? 'text-center 
font-semibold badge bg-red-500 border-0 text-white' : ''}`} 
/<div>{user && 
doCreateNotificationProgress(item)}</div>
                    \langlediv\rangle\langle/td>
                 <td className="text-left">
                    <ProgressTime item={item} />
                 \langle t \rangle<td>
                    <LabelStatus status={item?.status} />
                 \langle/td>
                  \{user\}.role\ id == 0 \&<td>{item?.sentimen_analisis || '-'}</td>}
                 <td>
                    <div className="flex flex-row gap-3 
justify-center">
                      {statusData === 'open' ? (
                        \langle \rangle<DoUpdate onClick={() => 
editData(item)} />
                          <DoDelete onClick={() => 
deleteData(item)} />
                          <DoDetail onClick={() => 
detailData(item)} />
                          <DoShowRFOComplain onClick={() => 
RFOKeluhan(item)} />
                          <DoShowRFOTrouble onClick={() => 
RFOMasal(item)} />
                        \langle/>
                      ) : (
                        \left\langle \right\rangle<DoRollbackStatus onClick={() => 
rollbackStatus(item)} />
                         <DoDetail onClick={() => 
detailData(item)} />
```

```
{item.rfo_keluhan_id !== null && 
<DoShowRFOComplain onClick={() => RFOKeluhan(item)} />}
                         {item.rfo_gangguan_id !== null && 
<DoShowRFOTrouble onClick={() => RFOMasalDetail(item)} />}
                       \langle / >)}
                   </div>
                 \langle t \rangle\langle/tr>
            ))}
          </tbody>
        </table>
      </div>
      {showLoading && <LoaderGetData />}
      <Modal>
        {stateModal?.dashboard?.showAddModalComplain && 
<ComplainModalForm stateModal={stateModal} detail={detail} 
getInfo={getInfo} />}
        {stateModal?.dashboard?.showRFOTroubleModal && 
<RFOMasalModal stateModal={stateModal} detail={detail} 
getInfo={getInfo} />}
        {stateModal?.dashboard?.showDeleteModalComplain && 
<DeleteModal stateModal={stateModal} detail={detail} 
getInfo={getInfo} title="keluhan" />}
        {stateModal?.dashboard?.showUpdateModalComplain && 
<ComplainModalForm stateModal={stateModal} detail={detail} 
getInfo={getInfo} />}
        {stateModal?.dashboard?.showRevertModalComplain && 
<ReopenModal stateModal={stateModal} detail={detail} 
getInfo={getInfo} />}
      </Modal>
    \langle div>
 );
}
export default Dashboard;
```
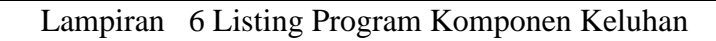

**Komponen Balasan atau Detail Keluhan**

```
import { useState, useEffect } from 'react';
import { useDispatch, useSelector } from 'react-redux';
import { useLocation, useNavigate, useParams } from 'react-
router-dom';
import { Formik, Form } from 'formik';
```

```
import { useAddReplyMutation, useComplainByIdMutation, 
useLampiranFileBalasanMutation } from 
'../../../store/features/complain/complainApiSlice';
import { setComplainById } from 
'../../../store/features/complain/complainSlice';
import { selectBreadcrumb, updateBreadcrumb } from 
'../../../store/features/breadcrumb/breadcrumbSlice';
import { selectCurrentUser } from 
'../../../store/features/auth/authSlice';
import { ReplySchema } from 
'../../../utils/schema_validation_form';
import { usePostNotificationMutation,
useReadAllNotificationComplainMutation, 
useStoreAllNotificationMutation } from 
'../../../store/features/notification/notificationApiSlice';
import catchError from '../../../services/catchError';
import handleResponse from 
'../../../services/handleResponse';
import { Button, Progress, FirstComplain, 
SectionInformation, UploadFile, TextEditor } from 
'../../../components';
function DashboardDetail({ rfoSingle, idComplain }) {
 const location = useLocation();
 const [detailComplain, setDetailComplain] = 
useState(null);
 const [resetTextEditor, setResetTextEditor] = 
useState(false);
 const [filesLocal, setFilesLocal] = useState([]);
 const { id } = useParams();
 const navigate = useNavigate();
 const [complexId] = useComplainByIdMutation();
 const [addReply] = useAddReplyMutation();
 const dispatch = useDispatch();
 const [lampiranFileBalasan] = 
useLampiranFileBalasanMutation();
 const [storeAllNotification] = 
useStoreAllNotificationMutation();
  let [countRequest, setCountRequest] = useState(0);
 const [resetFile, setResetFile] = useState(false);
 const navigasi = useSelector(selectBreadcrumb);
  const onHandleFileUpload = ($event) => {
    setFilesLocal($event);
```

```
}
 const getComplainById = async () => {
   try {
     let idConditional;
      if (idComplain !== undefined) {
       idConditional = idComplain;
      } else {
        idConditional = id;}
      const data = await 
complainById(idConditional).unwrap();
      dispatch(setComplainById({ ...data }));
      setDetailComplain(data.data);
      if (countRequest === 0) {
        if 
(window.location.href.includes('/dashboard/detail/')) {
          doReadAllNotification(data.data);
        }
      }
      setCountRequest(countRequest++) ;
    } catch (error) {
     catchError(error, true)
    }
  };
 const { data: user } = useSelector(selectCurrentUser);
 const historyUrl = location.pathname.includes('history');
 const [postNotification] = usePostNotificationMutation();const [readAllNotificationComplain] = 
useReadAllNotificationComplainMutation()
 const doReadAllNotification = async (data) => {
   const body = {
      keluhan id: data.id keluhan
    };
   try {
     await readAllNotificationComplain({ body }).unwrap();
      // getAllNotification();
    } catch (error) {
     catchError(error, false);
     throw new Error("Unsuccess read all notification");
    }
  }
```

```
useEffect(() => {
    getComplainById();
    if (idComplain === undefined) {
      const data = [...navigasi.data, { path: 
`/dashboard/detail/${id}`, title: 'Detail Dasbor' }]
      dispatch(updateBreadcrumb(data))
      setTimeout () => {
        window.scrollTo(0, document.body.scrollHeight);
      }, 500);
      const intervalId = setInterval(() => {
        getComplainById();
      }, 30000);
      return () \Rightarrow {
        clearInterval(intervalId);
      };
    }
  }, [])
 const doPostNotification = async (keluhan id) => {
   try {
      const body = {
       keluhan_id,
       pop_id: user.pop_id,
        id response: 1
      }
      const data = await postNotification({ body 
}).unwrap();
      return data;
    } catch (error) {
      catchError(error, true);
   }
  }
 const doStoreAllNotiification = async (notifikasi_id) => {
   try {
      const body = {
        notifikasi_id,
      }
      const data = await storeAllNotification({ body 
}).unwrap();
      return data;
    } catch (error) {
```

```
catchError(error, true);
   }
  }
 const onSubmitData = async (payload, resetForm) => {
   try {
      const body = {
       balasan: payload.balasan,
       user id: user.id user,
       keluhan id: detailComplain.id keluhan
      }
      const add = await addReply({\ldotsbody });
      if (add.data.status === 'success' || add.data.status 
== 'Success') {
        resetForm()
        setResetTextEditor(true);
       handleResponse(add);
       if (filesLocal.length > 0) {
          const formData = new FormData();
          formData.append('balasan_id', 
add?.data?.id balasan);
          for (let index = 0; index < filesLocal.length;
index++) {
            formData.append(`path[${index}]`, 
filesLocal[index])
          }
          await lampiranFileBalasan({ body: formData 
}).unwrap();
        }
        const dataNotification = await 
doPostNotification(detailComplain.id keluhan);
        if (dataNotification?.status === 'Success' || 
dataNotification?.status === 'success') {
          const dataPost = await 
doStoreAllNotiification(dataNotification?.notifikasi?.id_not
ifikasi);
          if (dataPost?.status === 'Success' || 
dataPost?.status === 'success') {
            getComplainById();
            setResetTextEditor(false);
            setFilesLocal([]);
            setResetFile(true);
            setTimeout () => {
              setResetFile(false);
```

```
}, 500);
          } else {
            catchError(dataPost, true);
            setTimeout () => {
              setResetFile(false);
            }, 500);
          }
        } else {
         setResetTextEditor(false);
          catchError(dataNotification, true);
        }
      } else {
        catchError(add, true);
      }
    } catch (error) {
      catchError(error, true);
    }
  }
 return (
    <div>
      {!rfoSingle && <SectionInformation 
detailComplain={detailComplain} />}
      <div className="flex w-full flex-col py-5">
        <FirstComplain detailComplain={detailComplain} />
        \hbox{chr} />
        {
          detailComplain?.balasan?.length > 0 && 
detailComplain?.balasan?.map((item, index) => (
            <Progress item={item} key={index} />
          ))
        }
        {!historyUrl && !rfoSingle && detailComplain?.status 
=== 'open'
          ? (
            <Formik
              enableReinitialize
              validationSchema={ReplySchema}
              initialValues={{ balasan: '' }}
              onSubmit={(values, { resetForm }) => {
                onSubmitData(values, resetForm);
              }}
```

```
>
              {({
                values,
                 errors,
                 touched,
                 isValid,
                 setFieldValue
               ) \Rightarrow (
                 <Form id='answer'>
                   <div className="form-control">
                     <label htmlFor="balasan" 
className="label">
                       <span className="label-text"> 
Balasan</span>
                     </label>
                     <TextEditor
                       setFieldValue={(val) => 
setFieldValue('balasan', val)}
                       value={values.balasan}
                       resetData={resetTextEditor}
                     />
                     {errors.balasan && touched.balasan ? (
                       <div className="label label-text text-
red-500">{errors.balasan}</div>
                     ) : null}
                   </div>
                   <UploadFile 
getFile={onHandleFileUpload} reset={resetFile} />
                   <div className="text-center items-center 
justify-center mt-10">
                     <Button className={`mr-5`} onClick={() 
=> navigate('/dashboard')}>Kembali</Button>
                     <Button type={"submit"} 
disabled={!isValid} className={`btn-
success`}>Simpan</Button>
                   \langlediv\rangle</Form>
              )}
            </Formik>
          ) : !rfoSingle && (
            <div className="text-center items-center 
justify-center mt-10">
```

```
\forallButton className={`mr-5`} onClick={() =>
historyUrl ? navigate('/history dashboard') :
navigate('/dashboard')}>Kembali</Button>
              \langle/div\rangle)}
       \langle/div\rangle</div>
  );
}
export default DashboardDetail;
```

```
Lampiran 7 Listing Program Komponen Balasan
```

```
Konfigurasi Pusher JS
```

```
import * as PusherPushNotifications from '@pusher/push-
notifications-web';
import { REACT_APP_PUSHER_APP_INSTANCEID_BEAM } from 
'../config';
import catchError from '../services/catchError';
function usubscribeBeamAndLogout() {
    const beamsClient = new PusherPushNotifications.Client({
        instanceId: REACT_APP_PUSHER_APP_INSTANCEID_BEAM,
        });
        beamsClient.stop()
        .then(() => console.log('Beams SDK has been 
stopped'))
        .catch(e => console.error('Could not stop Beams 
SDK', e) );
        beamsClient.clearAllState()
        .then(() \Rightarrow console.log('Beams state has been
cleared'))
        .catch(e => console.error('Could not clear Beams 
state', e));
      localStorage.clear();
}
function startBeamClient() {
  const beamsClient = new PusherPushNotifications.Client({
    instanceId: REACT_APP_PUSHER_APP_INSTANCEID_BEAM,
    });
```

```
beamsClient.start()
    .then((beamsClient) => beamsClient.getDeviceId())
    .then((deviceId) => deviceId)
    .then(() => beamsClient.addDeviceInterest("update"))
    .then(() => beamsClient.getDeviceInterests())
    .then((interests) => interests).catch(err =>
console.log(err));
}
export {usubscribeBeamAndLogout, startBeamClient};
           Lampiran 8 Listing Program Konfigurasi Pusher JS
```
#### **Konfigurasi State Management Redux Toolkit**

```
import { configureStore } from '@reduxjs/toolkit';
import { apiSlice } from '../api/apiSlice';
import authReducer from './features/auth/authSlice';
import btsReducer from './features/bts/btsSlice';
import complainReducer from 
'./features/complain/complainSlice';
import complainHistoryReducer from 
'./features/complain history/complainHistorySlice';
import rfoReducer from './features/rfo/rfoSlice';
import popReducer from './features/pop/popSlice';
import teamReducer from './features/team/teamSlice';
import sumberKeluhanReducer from 
'./features/sumber keluhan/sumberKeluhanSlice';
import breadcrumbReducer from 
'./features/breadcrumb/breadcrumbSlice';
import usersReducer from './features/users/usersSlice';
import reportReducer from './features/report/reportSlice';
import shiftReducer from './features/shift/shiftSlice';
import notificationReducer from 
'./features/notification/notificationSlice';
import modalReducer from './features/modal/modalSlice';
// eslint-disable-next-line import/prefer-default-export
export const store = configureStore({
 reducer: {
    [apiSlice.reducerPath]: apiSlice.reducer,
    auth: authReducer,
   breadcrumb: breadcrumbReducer,
    complain: complainReducer,
    rfo: rfoReducer,
```

```
complain history: complainHistoryReducer,
    pop: popReducer,
    team: teamReducer,
    sumber keluhan: sumberKeluhanReducer,
   bts: btsReducer,
    users: usersReducer,
   report: reportReducer,
    shift: shiftReducer,
   notification: notificationReducer,
   modal: modalReducer,
  },
 middleware: (getDefaultMiddleware) => 
getDefaultMiddleware().concat(apiSlice.middleware),
 devTools: process.env.NODE ENV !== 'production',
});
```
Lampiran 9 Listing Program Konfigurasi State Management Redux

## **Konfigurasi Middleware JWT Token Pada Header di FrontEnd**

```
import { createApi, fetchBaseQuery } from 
'@reduxjs/toolkit/query/react';
import { setLogOut } from 
'../store/features/auth/authSlice';
import { clearBTS } from '../store/features/bts/btsSlice';
import { clearComplain } from 
'../store/features/complain/complainSlice';
import catchError from '../services/catchError';
import { clearComplainHistory } from 
'../store/features/complain history/complainHistorySlice';
import { clearModal } from 
'../store/features/modal/modalSlice';
import { clearNotification } from 
'../store/features/notification/notificationSlice';
import { clearPOP } from '../store/features/pop/popSlice';
import { clearReport } from 
'../store/features/report/reportSlice';
import { clearRFO } from '../store/features/rfo/rfoSlice';
import { clearShift } from 
'../store/features/shift/shiftSlice';
import { clearSumberKeluhan } from 
'../store/features/sumber_keluhan/sumberKeluhanSlice';
```

```
import { clearTeam } from 
'../store/features/team/teamSlice';
import { clearUsers } from 
'../store/features/users/usersSlice';
const baseQuery = fetchBaseQuery({
 baseUrl: 'http://localhost:8000/api',
 mode: 'cors',
 prepareHeaders: (headers, { getState, endpoint }) => {
    const token = getState().auth.data;
    // console.log(endpoint, 'endpoint');
    if (token?.bearer token) {
     headers.set('authorization', `Bearer 
${token?.bearer_token}`);
    }
   return headers;
  },
});
const baseQueryWithReauth = async (args, api, extraOptions) 
\Rightarrow {
 try {
    const result = await baseQuery(args, api, extraOptions);
    if (result?.error) {
      const data = {
        status : result?.error.status || 
result?.error?.originalStatus,
        data: {
          message: result?.error?.data?.message || 
result?.error?.status.toString()
        }
      }
      if (data?.data?.message?.includes('Keluhan') || 
data?.data?.message?.includes('Statistic')) {
        catchError(data, false);
      } else {
        catchError(data, true);
      }
    }
    if (result?.error?.data?.message?.match(/Please login 
first/ig) || result?.error?.data?.message?.match(/Please 
activate account/ig)) {
      api.dispatch((action) => {
        action(setLogOut());
        action(clearBTS());
```

```
action(clearComplain());
        action(clearComplainHistory());
        action(clearModal());
        action(clearNotification());
        action(clearPOP());
        action(clearReport());
        action(clearRFO());
        action(clearShift());
        action(clearSumberKeluhan());
        action(clearTeam());
        action(clearUsers());
      });
      localStorage.clear();
      window.location.reload();
    }
   return result;
  } catch (error) {
    catchError(error, true);
  }
};
export const apiSlice = createApi({
 baseQuery: baseQueryWithReauth,
 endpoints: (builder) => ({}),
});
```
Lampiran 10 Listing Program JWT Token Header

## **Konfigurasi Endpoint Keluhan Pada Redux Toolkit Js**

```
import { apiSlice } from '../../../api/apiSlice';
export const complainApiSlice = apiSlice.injectEndpoints({
  endpoints: (builder) => ({
    allComplain: builder.mutation({
      query: () => ({
        url: '/keluhan',
        method: 'GET',
      }),
    }),
    complainById: builder.mutation({
      query: (id) \Rightarrow ({
```

```
url: `/keluhan/${id}`,
    method: 'GET',
  }),
}),
deleteComplain: builder.mutation({
  query: (id) \Rightarrow ({
    url: `/delete-keluhan/${id}`,
    method: 'GET',
  }),
}),
addComplain: builder.mutation({
  query: (body) => ({
    url: `/keluhan`,
    method: 'POST',
    body
  }),
}),
updateComplain: builder.mutation({
  query: ({ id, body }) => ({
    url: `/keluhan/${id}`,
    method: 'PUT',
    body: { ...body },
  }),
}),
addReply: builder.mutation({
  query: (body) => ()url: `/balasan`,
    method: 'POST',
    body,
  }),
}),
complainClosed: builder.mutation({
  query: (id) \Rightarrow ({
   url: `/close/${id}`,
    method: 'PUT',
  }),
}),
lampiranFile: builder.mutation({
  query: ({\text{body }}) \Rightarrow ({\text{adj}})url: `/lampiran-keluhan`,
    method: 'POST',
    body
  }),
}),
lampiranFileBalasan: builder.mutation({
```

```
query: ({ body }) => ({
        url: `/lampiran-balasan`,
        method: 'POST',
       body
     }),
    }),
 }),
});
export const { useAllComplainMutation, 
useComplainByIdMutation, useDeleteComplainMutation, 
useAddComplainMutation, useUpdateComplainMutation, 
useAddReplyMutation, useComplainClosedMutation, 
useLampiranFileMutation, useLampiranFileBalasanMutation } = 
complainApiSlice;
```
Lampiran 11 Listing Program Endpoint Keluhan